## uowthesistitlepage

Thomas M. Griffiths

Released August 11, 2017, Version 3.0.1

## **CONTENTS**

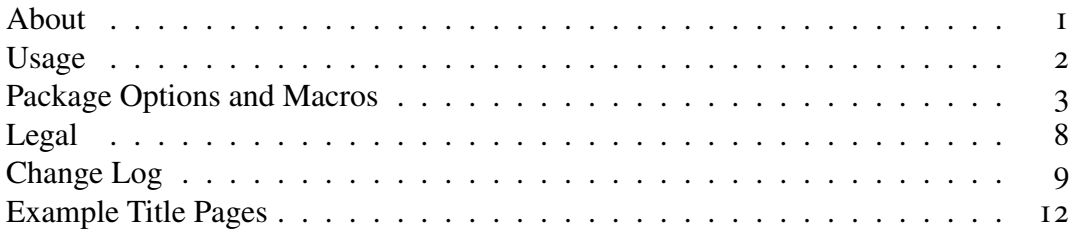

## <span id="page-0-0"></span>ABOUT

This package redefines the \maketitle command to generate a title page compliant with the University of Wollongong (uow) branding guidelines. A copyright declaration is printed on the page immediately following the title page, including the required acknowledgement of an Australian Government Research Training Program Scholarship. This package also defines a command, \declaration, which typesets a declaration page, required in the front matter of each PhD thesis.

The package has a number of options that change the wording of the title page according to whether your thesis is only one part of, or comprises the entire of assessable component for your degree and the number of supervisors you have (if any). The default when the package is loaded is an honours thesis.

This package *is not* a complete thesis template or document class, it *only* typesets the title page and declaration. This package is designed to do as little to your document as possible. It won't set the margins, spacing, or typeface used in your document. There is a template document online that you can download. It follows the uow thesis guidelines and is has a basic setup ready to get you started with your thesis. For those starting off on their own, the following code will give you a document that satisfies the uow thesis guidelines.

\documentclass[twoside,12pt,a4paper]{book}

```
\usepackage{geometry}
\geometry{a4paper,inner=4.0cm, outer=2cm, top=3cm, bottom=2cm}
\usepackage{setspace}
\onehalfspacing
% or
% \doublespacing
% to use in Times New Roman instead of the LaTeX default, latin modern.
\usepackage{mathptmx}
```
## <span id="page-1-0"></span>USAGE

#### \maketitle

If you are familiar with  $\Delta E$ <sub>EX</sub> using this package is very simple, place the package in your document's preamble:

```
\usepackage[options]{uowthesistitlepage}
```
The standard parts of the \maketitle command still apply. The title, author and date fields are filled in as normal.

```
\title{A Pretty Swish Title}
\author{Average J. Blow}
\date{Month Year}
```
The new fields from the uowthesistitlepage package are\degree, \school and \supervisor and the optional \cosupervisor. They're fairly self-explanatory, and you use them just as you would the standard macros for the regular \maketitle command.

```
\degree{That Degree You've Been Studying}
\school{Your School}
\supervisor[x]{Supervisor 1, Supervisor 2,… \& Supervisor x}
```
You need to ensure a copy of the logo named uow\_logo is in the working directory where you're compiling your thesis.<sup>[1](#page-1-1)</sup> If you downloaded this style from the UOW website there will be one in the zipped package. When you want to typeset the title page simply use \maketitle after \begin{document} as you usually would.

<span id="page-1-1"></span><sup>&</sup>lt;sup>1</sup>Unless you're using the report, fullsubject or partialsubject options. These title pages have have no logo.

#### \declaration

The declaration page is intended for PhD theses, but will work fine for each document type. Using the **\declaration** command is simple, just place it in your document where you want it typeset.

As of 2017, the package also typesets the copyright declaration for your thesis on the page immediately following the title page. This is the next page in one-sided documents, While in two-sided documents this will be the reverse of the title page. The copyright statement also contains the required acknowledgement of the Australian Government Research Training Program Scholarship as specified by the graduate research school. This is *required* for domestic students. International students can use the international option to the package to print the copyright statement without the scholarship acknowledgement. There is also a macro to define your own copyright text should you require. And if you desire no copyright text at all then you can use the nocopyright option.

## <span id="page-2-0"></span>PACKAGE OPTIONS AND MACROS

#### Macros

- **\author{Your Name}** The author of the work, in this case you. For the your thesis you should use your full name and any previous degrees, for example: Average Joe Blogs BSc Hon.
- **\subject{Your Subject}** If this is a dissertation submitted for an individual subject instead of a whole degree this is where you tell the package what it is. You can write the subject code, e.g. CHEM364, or the full subject name: 'CHEM364, Molecular Structure and Spectroscopy'. If you're using this command you need to have the report, fullsubject or partialsubject option loaded in the preamble. If you don't load one of these three options this macro will do a disappointing nothing.

**\cosupervisor[number of co-supervisors]{Your Co-supervisors}** This field is optional for your title page. It prints your co-supervisor(s) to the title page. List all your co-supervisors and their titles in the one set of enclosing braces  $( \n\} )$ , separated by commas and 'and' or an ampersand  $(\&)$  before the final co-supervisor if you have multiple supervisors. Use the optional argument  $'[x]$  to specify how many co-supervisors you have.

This field can be modified to either display adjacent to the supervisor field or below it. Making the fields adjacent is done with the horizontal option in the preamble. The default is below the supervisor field. If you have a large number of supervisors, or supervisors with long names I recommend you use the default one above the other placing of the supervisor and co-supervisor fields.

- **\date{Month Year}** The date of your submission, usually 'Month Year'. Alternatively, you can use the \today macro, and it will print the date in the format month dd, yyyy.
- **\declaration** The declaration is generally required in the front matter of a PhD thesis, and so the declaration page is mainly intended for PhD theses, but can also be used for all the other document types. The package will adjust the wording accordingly each document type; 'report' for reports, 'dissertation' for subject based documents (the declaration for these documents will also mention that they were submitted for a class, not the conferral of a degree) and 'thesis' for all postgraduate work. It's used in the exact same way as *\maketitle*, place it in the document where you want it typeset and it will typeset the following for example, for a PhD:

### **Declaration**

I, *Student's Full Name*, declare that this thesis submitted in fulfilment of the requirements for the conferral of the degree *Doctor of Philosophy*, from the University of Wollongong, is wholly my own work unless otherwise referenced or acknowledged. This document has not been submitted for qualifications at any other academic institution.

**Student's Full Name** August 11, 2017

- **\degree{Your Degree}** The degree for which you are submitting this work. Write the degree out in full; Doctor of Philosophy, Master of Science, Bachelor of Arts Honours etc.
- **\graphic** This macro is used internally to load the uow Graphic. It has no immediate use in the body of your document and can be ignored unless you feel like cracking open the style file and tinkering. For the graphic to load properly in the title page there must be an image file in the working directory named uow\_logo. It can be used in the body of the document to load an alternative graphic if that is desired, be warned that determining the size in this case is up to you. The usage is a bit odd note the nested \includegraphics command:

\graphic{\includegraphics{yourgraphic}}

- **\requirement** Similar to the \graphic macro, this macro is for internal use. It is manipulated by the degree options (phd, honours etc.) in the preamble, and determines what is printed in the requirement section of the title page.
- **\school{Your School}** The school within the university with which you are associated. If you are not associated with a school you can use the noschool option in the preamble to disable the school at the bottom of the title page. The \school command will still work with the noschool option, so you can specify another affiliation, for example: The Australian Institute for Innovative Materials (AIIM).
- **\supervisor[number of supervisors]{Your Supervisors}** Prints your supervisor(s) to the title page. List all your supervisors and their titles in the one set of enclosing braces ( $\{\}$ ), separated by commas and 'and' or an ampersand ( $\&$ ) before the final supervisor if you have multiple supervisors. Use the optional argument  $\left[\chi\right]$  to specify how many supervisors you have. The default number of supervisors is one. If you have no supervisors or you don't want to typeset them on the title page set the optional argument to zero, or use the nosupervisor option in the preamble.

**\title{Your Thesis Title}** Self explanatory. It's the title of your thesis.

**\copyrighttext{Custom copyright statement}** This is used to set any custom copyright text you may require. For example, your work may be of commercial interest, or involve an outside industry partner that needs acknowledgment. Either way, you can typeset whatever you need in here.

The command is capable of taking multiple paragraphs, and should cope fine with any (legitimate)  $T<sub>F</sub>Xcode$  you put inside the braces.<sup>[2](#page-4-0)</sup> For reference, the code used for the default is:

```
\newlength{\smallgap}
2 \setlength{\smallgap}{0.024\paperheight}
   3 % for A4 paper this is approximately 7 mm.
   4 \newcommand{\RTPacknowledgement}{%
5 This research has been conducted with the support of an Australian %
6 Government Research Training Program Scholarship.%
7 }
8 \begin{raggedright}
9 \begin{singlespace}
10 This work \textcopyright{} copyright by \author, \the\year. All Rights %
11 Reserved.
12
13 \vspace{\smallgap}%
14 No part of this work may be reproduced, stored in a retrieval system, %
15 transmitted, in any form or by any means, electronic, mechanical, %
```
<span id="page-4-0"></span><sup>&</sup>lt;sup>2</sup>Caveat emptor! any legitimate T<sub>E</sub>Xcode *should* work. That said I can't test everything you could possibly come up with.

```
16 photocopying, recording, or otherwise, without the prior permission of %
17 the author or the University of Wollongong.%
18
19 \ifdomestic{%
20 \vspace{\smallgap}%
21 \RTPacknowledgement%
22 }%
23 \else{}%
24 \fi%
25 \end{singlespace}
26 \end{raggedright}
```
#### **Options**

- **cosupervisor** Turns on the optional co-superviser field on the title page. The positioning can be modified with the horizontal option. If you use the \cosupervisor[number of co-supervisors]{Your Co-supervisors} command you will get the same result. The package will see that you've got one or more co-supervisors and include the co-supervisor field anyway.
- **fullsubject** This option typesets the title page of the document in a manner appropriate for a single subject based report, where the dissertation is worth 100% of the total mark of the subject. The name of the subject is loaded with the  $\succeq$  subject macro in the document body. By default this option also loads the nosupervisor option, if you have any supervisors you'll need to add the correct supervisor option in the preamble. This option and its corresponding partial option do not typeset the logo on the title page.
- **honours** *Default* One of the degree options, and the default. This option modifies the wording of the thesis requirement so that it is reflective of an honours degree: 'This thesis is presented as part of the requirement for the conferral of the degree:'.
- **honors** Identical to honours, just the alternative u-less spelling. See above.
- **horizontal** This option modifies the positioning of the co-supervisor field. By default this option is *off* and the two fields are typeset one above the other:

Supervisors: Your Supervisor(s) Co-supervisors: Your Co-supervisor(s)

When active it uses a tabular environment to place your supervisor and co-supervisor on the same line next to each other as below:

Supervisors: Co-supervisors: Your Supervisor(s) Your Co-supervisor(s)

Currently the lists of supervisors and co-supervisors do not wrap. So if you have a long list of supervisors, or they are blessed with a long name I recommend using the default, one above the other, format. This option is linked to the cosupervisor option. If you don't have \cosupervisor[number of co-supervisors]{Your Co-supervisors} specified in your document or the cosupervisor specified in the preamble horizontal won't do anything.

- **partialsubject** This option typesets the title page of the document in a manner appropriate for a subject based report, where the report is worth part of the total mark of the subject. The name of the subject is loaded with the  $\succeq$  subject macro in the document body. By default this option also loads the nosupervisor option, if you have any supervisors you'll need to add the correct supervisor option in the preamble. This option and the corresponding fullsubject option do not typeset the logo on the title page.
- **phd** One of the degree options. This option modifies the wording of the thesis requirement so that it is reflective of a Doctoral degree: 'This thesis is presented as required for the'. The field *degree* is also automatically set to 'Doctor of Philosophy'.
- **PhD** The same as the phd option with alternate capitalisation. See above.
- **mastersbyresearch** One of the degree options, the same as phd. This option modifies the wording of the thesis requirement so that it is reflective of a Masters by Research: 'This thesis is presented as required for the conferral of the degree:'.
- **mastersbycoursework** One of the degree options, the same as mastersbyresearch except that the thesis is only a partial requirement for the award of the degree. This option modifies the wording of the thesis requirement so that it is reflective of a Masters by Coursework: 'This thesis is presented as part of the requirement for the conferral of the degree:'.
- **multiplesupervisors** Makes the supervisor field plural, printing 'Supervisors'. Still implemented but not necessary. Use the optional argument to the \supervisor[number of supervisors]{Your Supervisors} command.
- **noschool** Removes the text at the base of the page with your school affiliation. While it removes the 'School of' text, it doesn't deactivate the **\school** command completely, it prints empty space instead. The \school command still works with the noschool option, so that you can specify another affiliation, e.g AIIM.
- **nosupervisor** Removes the supervisor field from the title page completely. Incorporated mainly to match the available Word template, which, oddly is missing a supervisor field. Still implemented but unnecessary, use the optional argument to the \supervisor command
- **onesupervisor** Makes the supervisor field singular, printing 'Supervisor' This option is the default. Still implemented but obsolete. Use the optional argument to the \supervisor[number of supervisors]{Your Supervisors} command.
- **report** Typesets a fairly minimal but nice looking title page for lab reports or other in class assessments. No logo is printed and the name of the subject is loaded with the \subject macro in the document body. The same as the fullsubject and partialsubject options.
- **international** This simply turns off the acknowledgement of an Australian Government Research Training Program Scholarship in the copyright text.

**nocopyright** Removes the copyright text completely.

## <span id="page-7-0"></span>LEGAL

This work may be distributed and/or modified under the conditions of the LATEX Project Public License version 1.[3](#page-7-1)c.<sup>3</sup> The crest of the University of Wollongong is copyright and the property of the University of Wollongong. As the core identifier of the university its use is governed by the university's brand and visual identity guidelines.[4](#page-7-2)

This work is copyright (cc by-sa 4.0) 2017 by T. M. Griffiths under the creative commons licence (attribution, non-commercial, share alike).[5](#page-7-3)

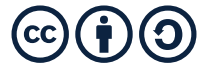

<span id="page-7-3"></span><span id="page-7-2"></span><span id="page-7-1"></span><sup>3</sup><http://www.latex-project.org/lppl/lppl-1-3c.txt> <sup>4</sup><http://www.uow.edu.au/about/brand/uowlogo/index.html> <sup>5</sup><https://creativecommons.org/licenses/by-sa/4.0/>

## <span id="page-8-0"></span>CHANGE LOG

If you spot any errors or bugs, or alternately you have any requests for an addition let me know.

### Version 3.0.1, 2017-08-11, tmgriffiths

Fixed typo in the acknowledgement of the Austrlaian Government Research Training Partnership Scholarships.

### Version 3.0, 2017-07-18, tmgriffiths

This version is a major redesign of the title page to coincide the re-branding of uow during 2016. It also adds the copyright statement and acknowledgement of an Australian Government Research Training Partnership Scholarships. Be sure to use the new version of the uow crest (below). A copy is distributed with the uow thesis template on uow website.

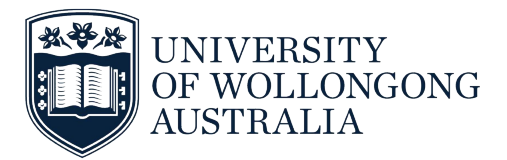

- Redesigned title page to be more in line with uow branding guidelines and discussions with uow administration.
- Added the copyright text on the page immediately following the title page.
- Included the acknowledgement of an Australian Government Research Training Partnership Scholarships in the copy right text.
- Added \copyrighttext command to allow for custom copyright, in case of industry partners or other situations. If you want to release your work under a creative commons licence I suggest you look at the ccicons package for typesetting all the symbols you need.
- Added the nocopyright package option to remove the copyright statement completely.
- Added the international package option to print the copyright text, but to omit the acknowledgment of scholarship, which is only required for *domestic* students.
- Changed the \class macro to \subject.
- Spaced out the declaration text and signature line more with a \vspace{\fill}. The signature line and date now sit at the bottom of the page irrespective of paper size.
- Fixed up the code in uowthesistitlepage.sty. Indenting and some stray uncommented return line adding errant spaces in the finished title page.
- updated this document to use Times New Roman, Monserrat, and the three uow branding coluors **red**, **blue**, and **dark blue**.
- Removed most examples from documentation. I felt the options were fairly self explanatory. I've left in the report, default and phd options so that people can see what they look like.

#### Version 2.0, 2014–01–07, tmgriffiths

- Added \cosupervisor field. The field works the same as supervisor field, but is off by default. The co-supervisor field is turned on by the cosupervisor option in the preamble. The field can either be below the supervisor field or next to it. When next to it the whole block of supervisors is centred as a single unit. The default position is below the supervisor field, but the adjacent style can be tuned on with the horizontal option in the preamble.
- Added the horizontal option. This uses a tabular environment to put two centred columns in a centred table to place the new \cosupervisor adjacent to the supervisor field. It is off by default but if you want it on just give horizontal as a option to the package in the preamble.
- Added the report option. Prints a nice little title page for lab reports and the like. Adjusted the declaration and dummy text accordingly.
- Added PhD option. Just for capitalisation.
- Fixed up the declaration page, reworded it to make it, in my opinion, a bit neater sounding. Also fixed the declaration for fullsubject, report and partialsubject so that it is for the completion of the assessment criteria of \subject.
- Moved the \vspace{biggap} and \vspace\*{fill} so that the University and School are at the bottom near the date.
- Removed some LATEX crimes: \begin \end{centering} to \centering, excess return lines.
- Italicised the requirements.
- Removed the bold from all but the title.
- Changed the wording The degree is now conferred not awarded.
- Added new pagesize proportional measurements for the margins so that they scale and the title page now works for small pages (tested to A5 12 pt).
- Made code neat and indented properly
- Removed lmodern package requirement.
- Added 'Doctor of Philosophy' as the *degree definition if option phd (or PhD)* is given to the package.
- Added two new internal Booleans: \ifhonours and \ifmasters

#### Version 1.3, 2013–09–17, tmgriffiths

• Adjusted internal lengths to ensure title page remained on one page for the default book settings at 12pt font size.

#### Version 1.2, 2013–07–12, tmgriffiths

- Added the fullsubject and partialsubject options. These are for individual subject based documents e.g. a report.
- Fixed spacing in the School Your School field. Previously there was no whitespace between School and the name of your school

#### Version 1.1, 2013–07–01, tmgriffiths

- Rewrote the  $\sum$  supervisor command to have an optional argument giving the number of supervisors. I used the etoolbox package and its \ifnumcom macros to do so. The old options nosupervisor, onesupervisor and multiplesupervisors still exist but mainly for legacy reasons. It is not necessary to specify them in the preamble anymore. The only thing of note is that nosupervisor is achieved by either nosupervisor in the preamble or \supervisor[0]{} in the document Simply leaving out supervisor will not remove the field.
- Rewrote the way each degree type specified partial or complete requirement in the \@requirement macro. I'm now using \if statements to set the field.
- Implemented the **\declaration** command (see examples). It typesets declaration page that PhD students are required to have in the front matter of their thesis.

### Version 1.0, 2013–23–06, tmgriffiths

- Implemented phd, mastersbyresearch, the various supervisor based, and noschool options.
- Annotated code in sty file.
- Wrote documentation.

## <span id="page-11-0"></span>EXAMPLE TITLE PAGES

On the following pages there are example title pages and four example declaration pages. The package options and document settings if anything non standard for the examples on the following pages (in order) are:

- 1. report
- 2. honours *Default*.
- 3. phd
- 4. Copyright text
- 5. \declaration

# Title of Your Report

Student's Full Name

*This report submitted as part of the assessment schedule for:*

Your Class

The University of Wollongong School of Your School

July, 2017

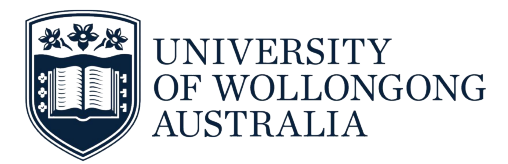

# Title of Your Thesis

Student's Full Name

*This thesis is presented as part of the requirements for the conferral of the degree:*

Your Degree

Supervisor: Your Supervisor(s)

The University of Wollongong School of Your School

July, 2017

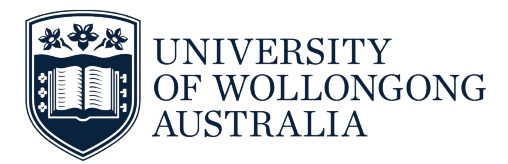

# Title of Your Thesis

Student's Full Name

*This thesis is presented as required for the conferral of the degree:*

Doctor of Philosophy

Supervisor: Associate Professor M. A. I. N. Supervisor

Co-supervisor: Dr. C. O. Supervisor

The University of Wollongong School of Your School

July, 2017

This work  $\odot$  copyright by Student's Full Name, 2017. All Rights Reserved.

No part of this work may be reproduced, stored in a retrieval system, transmitted, in any form or by any means, electronic, mechanical, photocopying, recording, or otherwise, without the prior permission of the author or the University of Wollongong.

This research has been conducted with the support of the Australian Government Research Training Program Scholarship.

## Declaration

I, *Student's Full Name*, declare that this thesis is submitted in fulfilment of the requirements for the conferral of the degree *Doctor of Philosophy*, from the University of Wollongong, is wholly my own work unless otherwise referenced or acknowledged. This document has not been submitted for qualifications at any other academic institution.

#### Student's Full Name

July 19, 2017